Mailcmd Free For PC

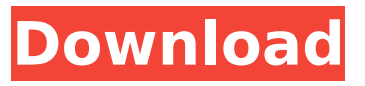

## **Mailcmd Crack + Download**

sendmail the program to send mail using the simple mail command. It's an interactive version of the same command, which is more helpful for folks that send many mails. Compare to sendmail (CLI): It takes a long time because they're threaded on execution. Usage: sendmail /user:user@example.com /recip:recipient@example.com -s smtp.mailserver.com -t mbox sendmail /user:user@example.com /recip:recipient@example.com -s smtp.mailserver.com -f attachment.file.ext COMPARE to onymail (GUI): Uses a verbose method to read all the emails in a folder, then sends them as a batch file. At the end of processing, it saves them in a single file. Lacks a feature that lets you send to multiple recipients. COMPARE to onymail (GUI): When I select send to multiple recipients, it doesn't work. COMPARE to onymail (GUI): Send email attachments without any command line option. Usage: onymail /opt/onymailrc.txt "onymail" [options] "onymail"... [path] "onymail" [path] [options] onymail -f /path/to/your/attachment.ext onymail -f /path/to/attachment.ext onymail /path/to/attachment.ext onymail -- /path/to/attachment.ext COMPARE to comptips (GUI): Uses the same text file method used by onymail. Uses a batch file method to send the emails. Uses the batch file method to save the emails into a single file. Lacks a feature that allows you to include an attachment to the email. It's a "clean" CLI tool that can be used by beginners. This is an example of using onymail: onymail /opt/onymailrc.txt "onymail" [options] "onymail"... [path] "onymail" [path] [options] onymail -f /path/to/your/attachment.ext onymail -- /path/to/attachment.ext COMPARE to exmail (GUI

#### **Mailcmd Crack + Free Download PC/Windows**

send Multi-recipient emails add Multi-recipient email recipient associate Multi-recipient email recipient with a custom email template list Multi-recipient mail recipients if Multi-recipient assign recipient to priority list send multi-recipient email with attachments run Multi-recipient email sending context menu attach Multi-recipient email with.msg attachment send attachment run HTML email sender context menu send Multi-recipient mail with HTML email run Multi-recipient email sender context menu send attachment with HTML email See also: Send multiple mails with Postfix and Roundcube C:\bin\mailcmd For Windows 10 Crack.exe --help You can even send and receive mails through an IMAP account with a command line like this: C:\bin\mailcmd.exe --send imapinfo ''email@email.com' That's all for today's post. Thanks for reading and don't forget to let me know if you need more information about any topic I wrote about! Until next time, take care! Hello, I've got a quite niche question as the topic for today's post since I never had to use a Ubuntu system before. My job requires me to work on computers with lot of different operating systems, and every now and then I'm required to check if a certain program works properly in this "another" OS of mine. I use WINE as a front end of the program, i.e. I'll open the program with Wine, and then I'll go to check how it works in Ubuntu (or maybe Xubuntu, as the case may be). Sometimes, a program crashes/fails to start within a minute, or it won't launch the interface, or it won't show anything in the screen, etc… Sometimes, it works perfectly and behaves like on a Windows system. In other

cases, it doesn't have any problem and works, but the program's interface isn't showing up correctly. My question is: what is the difference in graphical output between the two OSs, if the program behaves as normal in one but not the other? What could be the reason of this behavior? I'm asking this since most of b7e8fdf5c8

# **Mailcmd Crack + Free Registration Code Download**

(c) Copyright 2019 Nenad D. Radojković Software Functionality: Allows to send emails with attachments to multiple recipients Provides simple listing of supported commands If you find this software useful, please consider supporting its continued development through// Karma configuration file, see link for more information // module.exports = function (config) { config.set({ basePath: '', frameworks: ['jasmine', '@angular-devkit/build-angular'], plugins: [ require('karmajasmine'), require('karma-chrome-launcher'), require('karma-jasmine-html-reporter'), require('karmacoverage-istanbul-reporter'), require('@angular-devkit/build-angular/plugins/karma') ], client: { clearContext: false // leave Jasmine Spec Runner output visible in browser }, coverageIstanbulReporter: { dir: require('path').join(\_\_dirname, './coverage/angular-3rd-partypackages'), reports: ['html', 'lcovonly', 'text-summary'], fixWebpackSourcePaths: true }, reporters: ['progress', 'kjhtml'], port: 9876, colors: true, logLevel: config.LOG\_INFO, autoWatch: true, browsers: ['Chrome'], singleRun: false, restartOnFileChange: true }); }; Relationship of the QRS and T-wave axis to right and left ventricular functions. Fifty patients with coronary heart disease were studied. In 31 patients, the QRS and T-wave axis on the surface electrocardiogram (ECG) correlated well with the QRS and T-wave

## **What's New In Mailcmd?**

\* Downloads and installs all of the Open Source apps from Appshopper.com. Just open your web browser to www.appsph.com and click the "Apps" tab in the left corner of the page. \* Find all of the new apps on the site for your particular platform. \* Installs all apps for you. \* Testimonial: "The best open source app site, appshopper.com!!!!!!!!!" \* Premium Apps for the month of February (1/7/2014) are: DocuSign (for \$49.99), QuickBooks Online (for \$19.99), QuickBooks 2014 (for \$29.99), Alien Skin Photoshop Elements 13 (for \$59.99), Time Machine 2 (for \$17.99). \* Personal feedback forum. \* Onestop Shopping for Open Source Apps. \* Select apps from the left hand menu: Windows, Linux, Android. totem player mp3 total Commander \* Total Commander 3 (Free). Supports 32-bit and 64-bit editions. \* Allows to inspect, edit or move the files, create subfolders or empty subdirectories, move, copy, link, move duplicates and many more. \* Multilingual, supports multiple file systems (FAT32, NTFS, ext2/ext3/ext4, HFS+, ReiserFS, UFS and Swap File). \* Supports copy, move, copy and move duplicates, drag and drop, cut, paste, recursive search, email and FTP remote, synchronization (WebDAV, SFTP and FTP), Unicode support, resume support, system-wide bookmarks, Unicode support, remote and local path encoding, Unicode support, multiple file managers, path completion, path completion, UNC path, zip support, JAR support. \* Supports multiple file managers. \* Supports external file viewers for image, text, Windows Explorer, ZIP, RAR, 7ZIP, TAR, ISO, CD/DVD, MPEG, FLV and more. \* Supports network drives, HTTP, FTP, SMB, Sockets and Mac files. \* Supports ISO images, images of CD, DVD, CD-RW, DVD-RW, software, bootable ISO images. \* Supports Memory cards. \* Supports STL, C#, Delphi, C/C++, Java, and many more file formats. \* Supports FTP, FTPS

# **System Requirements:**

Windows 7 Mac OS X 10.8 or later Android 4.4 or later All memory is required in all regions: Region 1: 2048 MB Region 2: 1024 MB Region 3: 1024 MB Region 4: 1024 MB Region 5: 512 MB Region 6: 256 MB Region 7: 256 MB Additional memory is required depending on your GPU: ATI Radeon HD3200 and older ATI Radeon HD3400 and older AT

Related links:

<https://www.photo-mounts.co.uk/advert/automouselock-keygen-full-version-3264bit-2022/> [https://desifaceup.in/upload/files/2022/07/jZhR6ILj4bhYS4I1d6PS\\_04\\_5bbc10fe00020f5fbf6cbdb084c](https://desifaceup.in/upload/files/2022/07/jZhR6ILj4bhYS4I1d6PS_04_5bbc10fe00020f5fbf6cbdb084cd62ca_file.pdf) [d62ca\\_file.pdf](https://desifaceup.in/upload/files/2022/07/jZhR6ILj4bhYS4I1d6PS_04_5bbc10fe00020f5fbf6cbdb084cd62ca_file.pdf) <https://www.mjeeb.com/tmetric-desktop-crack-full-product-key/> [https://energypost.eu/wp-content/uploads/2022/07/Switch\\_Icon\\_Set.pdf](https://energypost.eu/wp-content/uploads/2022/07/Switch_Icon_Set.pdf) <http://insenergias.org/?p=23780> [https://l1.intimlobnja.ru/wp-content/uploads/2022/07/fss\\_plagiator\\_crack\\_\\_\\_for\\_pc.pdf](https://l1.intimlobnja.ru/wp-content/uploads/2022/07/fss_plagiator_crack___for_pc.pdf) [https://netgork.com/upload/files/2022/07/BVWZt1chOvEswMjAYFYf\\_04\\_1a096b0e9e98e57c3d3919a3](https://netgork.com/upload/files/2022/07/BVWZt1chOvEswMjAYFYf_04_1a096b0e9e98e57c3d3919a3876f05b5_file.pdf) [876f05b5\\_file.pdf](https://netgork.com/upload/files/2022/07/BVWZt1chOvEswMjAYFYf_04_1a096b0e9e98e57c3d3919a3876f05b5_file.pdf) [https://trevelia.com/upload/files/2022/07/f7bhvqpnLbo34Yuh2iJ6\\_04\\_1a096b0e9e98e57c3d3919a387](https://trevelia.com/upload/files/2022/07/f7bhvqpnLbo34Yuh2iJ6_04_1a096b0e9e98e57c3d3919a3876f05b5_file.pdf) [6f05b5\\_file.pdf](https://trevelia.com/upload/files/2022/07/f7bhvqpnLbo34Yuh2iJ6_04_1a096b0e9e98e57c3d3919a3876f05b5_file.pdf) <https://tazeleblebial.com/wp-content/uploads/2022/07/bilsaun.pdf> <https://mayoreoshop.com/wp-content/uploads/2022/07/quablind.pdf> <https://jovenesvip.com/wp-content/uploads/2022/07/PS1Exec.pdf> <https://teenmemorywall.com/automatic-unzip-software-free-download-april-2022/> [https://unmown.com/upload/files/2022/07/WiYodbSYnYS27Skhn3Mt\\_04\\_7a576ca13806a006fc94f13e](https://unmown.com/upload/files/2022/07/WiYodbSYnYS27Skhn3Mt_04_7a576ca13806a006fc94f13e22254992_file.pdf) [22254992\\_file.pdf](https://unmown.com/upload/files/2022/07/WiYodbSYnYS27Skhn3Mt_04_7a576ca13806a006fc94f13e22254992_file.pdf) [https://x-streem.com/upload/files/2022/07/Xg1gIBbPEJmJZdt78j2V\\_04\\_5bbc10fe00020f5fbf6cbdb084](https://x-streem.com/upload/files/2022/07/Xg1gIBbPEJmJZdt78j2V_04_5bbc10fe00020f5fbf6cbdb084cd62ca_file.pdf) [cd62ca\\_file.pdf](https://x-streem.com/upload/files/2022/07/Xg1gIBbPEJmJZdt78j2V_04_5bbc10fe00020f5fbf6cbdb084cd62ca_file.pdf) <https://ebisukoi.com/bino-3264bit/> [https://hanffreunde-braunschweig.de/wp-content/uploads/2022/07/Royale\\_8\\_For\\_Windows\\_8\\_Pro.pdf](https://hanffreunde-braunschweig.de/wp-content/uploads/2022/07/Royale_8_For_Windows_8_Pro.pdf) [https://manglarbymoms.co/wp](https://manglarbymoms.co/wp-content/uploads/2022/07/Windows_Embedded_POSReady_7_Registration_Code_Free_Download.pdf)[content/uploads/2022/07/Windows\\_Embedded\\_POSReady\\_7\\_Registration\\_Code\\_Free\\_Download.pdf](https://manglarbymoms.co/wp-content/uploads/2022/07/Windows_Embedded_POSReady_7_Registration_Code_Free_Download.pdf) <https://www.globemeets.com/wp-content/uploads/2022/07/MultiPlay.pdf> <https://grupobmt.com/graphicsgale-crack-keygen-free-pc-windows-2022-new/> <https://egyptiannews.net/boray-039s-mp3-crippler-crack-free-for-pc-updated-2022/>